#### Basic C++

6

Dr. Porkoláb Zoltán Károly [gsd@inf.elte.hu](mailto:gsd@inf.elte.hu) [http://gsd.web.elte.hu](http://gsd.web.elte.hu/)

# Trivially copyable types

- **Scalar types**
- Simple classes
- Can be mapped to a consecutive byte sequence
	- Can be copied by memcopy
	- Except living volatile objects
- Separation of interface and implementation

```
struct date_t // aggregate 
\{int year_;
   int month_;
   int day_;
};
void f()
\{date_t training_beg = \{ 2023, 8, 14\}; // aggregate initialization
   date t training end = training beg.day += 5; // { 2023, 8, 19}
   training_beg = training_end; // assignment works by copying bytes
   training beg = { 2023, 9, 1}; // assignment works by copying bytes
   date t training2 beg = \{2023, 8, 30\};
   date_t training2_end = training_beg2.day_ += 5; // { 2023, 8, 35}
   date_t invalid1 = \{2023, 13, 1\}; // no such month
   date_t invalid2 = \{2023, 12, 35\}; // no such day
   date t invalid3 = { 2023, 2, 30}; // month and day exist, still invalid
}
```
### Implementing C++ classes

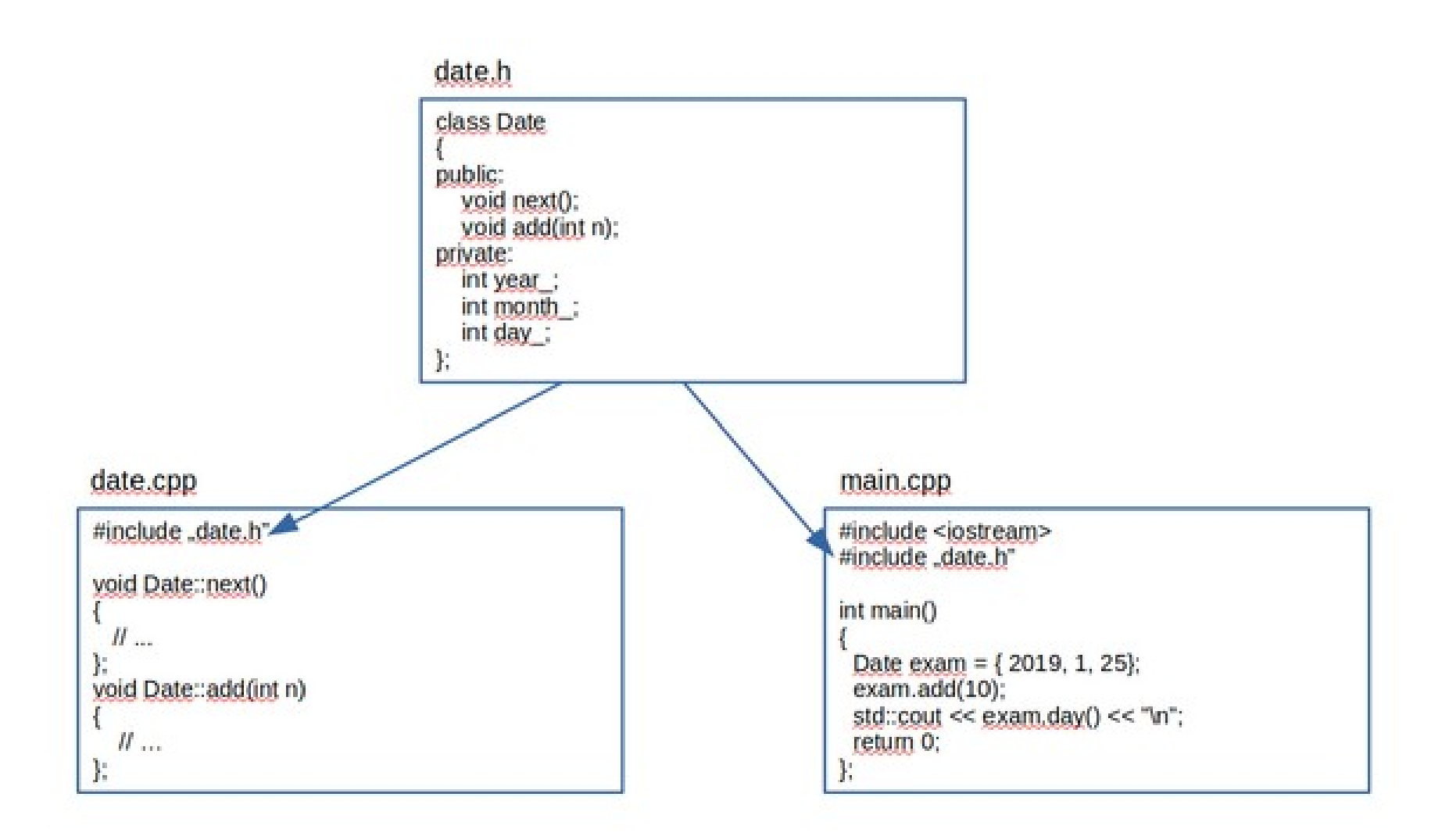

```
Zoltán Porkoláb: Basic C++ 5
#ifndef DATE_H Date class
#define DATE_H
struct date_t // aggregate 
{
   int year_;
   int month_;
   int day_;
};
#endif // DATE_H
#include "date.h"
void f()
\{date_t training_beg = \{2023, 8, 14\}; // aggregate initialization
   date_t training_end = training_beg.day_ += 5; // { 2023, 8, 19}
   training beg = training end; \frac{1}{2} assignment works by copying bytes
   training beg = \{2023, 9, 1\}; // assignment works by copying bytes
   date t training2 beg = \{ 2023, 8, 30 \};
   date t training2 end = training beg2.day += 5; // { 2023, 8, 35}
   date t invalid1 = \{ 2023, 13, 1}; // no such month
   date_t invalid2 = \{2023, 12, 35\}; // no such day
   date_t invalid3 = \{2023, 2, 30\}; // month and day exist, still invalid
}
```

```
struct date_t // aggregate 
\{int year_;
   int month_;
   int day_;
   void next(); \frac{1}{2} // increment by one day
   void add(int n); // add n days
};
void date_t::next()
\{++year_;
   // handle overflow ...
}
void date_t::add(int n)
\{for (int i = 0; i < n; ++i)
       next(); // optimize later...
}
void f()
\{date t training beg = { 2023, 8, 14}; // aggregate initialization
   training_beg.add(30); // training delayed, still correct date
}
```

```
struct date_t // aggregate 
\{int year_;
   int month_;
   int day_;
   void next(); \frac{1}{2} // increment by one day
   void add(int n); // add n days
};
void date_t::next()
\{++year_;
   // handle overflow ...
}
void date_t::add(int n)
\{for (int i = 0; i < n; ++i)
       next(); // optimize later...
}
void f()
\{date t training beg = { 2023, 8, 14}; // aggregate initialization
   training_beg.add(30); // training delayed, still correct date
   training_beg.day_ += 40; // still possible
}
```

```
struct date_t // aggregate 
\{public: // public interface
   void next(); \frac{1}{2} // increment by one day
   void add(int n); // add n days
private: // hidden implementation
   int year_;
   int month_;
   int day_;
};
void date_t::next()
\{++year_;
   // handle overflow ...
}
void date_t::add(int n)
\{for (int i = 0; i < n; ++i)
       next(); // optimize later...
}
void f()
{
   date_t training_beg = \{2023, 8, 14\}; // aggregate initialization
   training beg.add(30); // training delayed, still correct date
```
}

```
struct date_t // aggregate 
{
public: // public interface
   void next(); \frac{1}{2} // increment by one day
   void add(int n); // add n days
private: // hidden implementation
   int year_;
   int month_;
   int day_;
};
void date_t::next()
\{++year_;
   // handle overflow ...
}
void date_t::add(int n)
\{for (int i = 0; i < n; ++i)
       next(); // optimize later...
}
void f()
\{date_t training_beg = \{ 2023, 8, 14}; // aggregate initialization
   training_beg.add(30); // training delayed, still correct date
   training beg.day - - 40; // compile error, day is private
}
```

```
struct date_t // aggregate 
{
public: // public interface
    void next(); \frac{1}{2} // increment by one day
    void add(int n); // add n days
private: // hidden implementation
    int year_;
    int month_;
    int day_;
};
void date_t::next()
\{++year_;
    // handle overflow ...
}
void date_t::add(int n)
\{for (int i = 0; i < n; ++i)
        next(); // optimize later...
}
void f()
\{date_t training_beg = \left\{ \frac{2023}{8}, \frac{44}{9}, \frac{1}{2} \right\} // compile error, fields are private
    training_beg.add(30); // training delayed, still correct date
    training beg.day - - 40; // compile error, day is private
}
```

```
class Date
\{public:
    // constructor to initialize the object
   Date( int year, int month, int day) { year_= ; month_=m; day_=d; }
    // …
    int getYear() { return year_; } // getters
    int getMonth() { return month_; }
   int getDay() { return day_; }
    void setYear(int y) { year_ = y; } // setters
   void setMonth(int m) { month_ = m; }
   void setSay(int d) \{ day = d; \} // …
private:
    int year_;
    int month_;
    int day_;
};
```

```
● class Date
\{public:
     // constructor to initialize the object
   Date( int year, int month, int day) { year_= ; month_=m; day_=d; }
     // …
    int getYear() { return year_; } // this->year
    int getMonth() { return month_; } // this->month
   int getDay() { return day_; } // this->day
    void setYear(int y) { year_ = y; } // this->year
   void setMonth(int m) { month_ = m; } // this->month
   void setSay(int d) { day_ = d; } // this->day
     // …
private:
     int year_;
     int month_;
     int day_;
};
```

```
● class Date
\{public:
    // constructor to initialize the object
   Date( int year, int month, int day) { set( year, month, day); }
     // …
    int getYear() { return year_; } // getters
    int getMonth() { return month_; }
   int getDay() { return day_; }
    void set(int y, int m, int d); // check the parameters and set fields
     // …
private:
     int year_;
     int month_;
     int day_;
};
void Date::set(int y, int m, int d) { ... }
```

```
● class Date
\{public:
     // constructor to initialize the object
   Date( int year, int month, int day) { set( year, month, day); }
     // …
    int getYear() { return year_; } // getters
    int getMonth() { return month_; }
   int getDay() { return day_; }
    void set(int y, int m, int d); // check the parameters and set fields
     // …
private:
     int year_;
     int month_;
     int day_;
   void check(int y, int m, int d); // check the parameters 
};
void Date::set(int y, int m, int d) { ... }
void Date::check(int y, int m, int d) { ... }
```

```
● class Date
\{public:
     // constructor to initialize the object
   Date( int year, int month, int day) { set( year, month, day); }
     // …
    int getYear() { return year_; } // getters
    int getMonth() { return month_; }
   int getDay() { return day_; }
    void set(int y, int m, int d); // check the parameters and set fields
private:
     int year_;
     int month_;
     int day_;
   void check(int y, int m, int d); // check the parameters 
};
void Date::set(int y, int m, int d) { check(y,m,d); year_=y; ... }
void Date::check(int y, int m, int d)
\{if ( ... )
       throw std::out of range{};
}
```

```
class Date
\{public:
    // constructor initializer list
   Date( int year,int month,int day) : year_(y),month_(m),day_(d) { }
     // …
    int getYear() { return year_; } // getters
    int getMonth() { return month_; }
   int getDay() { return day_; }
    void set(int y, int m, int d); // check the parameters and set fields
private:
     int year_;
     int month_;
     int day_;
   void check(int y, int m, int d); // check the parameters 
};
void Date::set(int y, int m, int d) { check(y,m,d); year_=y; ... }
void Date::check(int y, int m, int d)
\{if ( ... )
       throw std::out of range{};
}
```

```
class Date
\{public:
    // constructor with default parameters and initializer list
   Date( int year, int month=1, int day=1) : year_(y), month_(m), day_(d) { }
     // …
    int getYear() { return year_; } // getters
    int getMonth() { return month_; }
   int getDay() { return day_; }
    void set(int y, int m, int d); // check the parameters and set fields
private:
     int year_;
     int month_;
     int day_;
   void check(int y, int m, int d); // check the parameters 
};
void Date::set(int y, int m, int d) { check(y,m,d); year_=y; ... }
void Date::check(int y, int m, int d)
\{if ( ... )
       throw std::out of range{};
}
```

```
class Date
\{public:
    // constructor with default parameters and initializer list
   Date( int year, int month=1, int day=1) : year_(y), month_(m), day_(d) { }
     // …
    int getYear() { return year_; } // getters
    int getMonth() { return month_; }
   int getDay() { return day_; }
    void set(int y, int m, int d); // check the parameters and set fields
private:
     int year_;
     int month_;
     int day_;
   void check(int y, int m, int d); // check the parameters 
};
void f()
\{Date d1{2023, 8, 17};
   Date d2{2023, 8}; // {2023, 8, 1}
   Date d3{2023}; // {2023, 1, 1}
}
```

```
class Date
\{public:
     Date( int year, int month=1, int day=1);
     // …
     int getYear();
     int getMonth();
     int getDay();
     void set(int y, int m, int d);
     // …
private:
     int year;
     int month;
     int day;
    void check(int y, int m, int d); // check the parameters 
};
const Date my_birthday(1963,11,11); // const can be initialized
      Date curr date(2015, 7, 10);
   curr_date = my_birthday; // ok, const can be read
my birthday = curr date; \frac{1}{2} compile-time error: write const
```

```
● class Date
  \{public:
        Date( int year, int month=1, int day=1);
        // …
        int getYear();
        int getMonth();
        int getDay();
        void set(int y, int m, int d);
        // …
  private:
        int year;
        int month;
        int day;
      void check(int y, int m, int d); // check the parameters 
  };
  const Date my_birthday(1963,11,11);
         Date curr date(2015, 7, 10);
  int x = my_birthday.getYear(); // can I read ??
  my birthday.set(2015,7,10); // can I write ??
```

```
● class Date
   {
  public:
        Date( int year, int month=1, int day=1);
        // …
        int getYear() const;
        int getMonth() const;
        int getDay() const;
        void set(int y, int m, int d);
        // …
  private:
        int year;
        int month;
        int day;
      void check(int y, int m, int d) const; // check the parameters 
  };
  const Date my_birthday(1963,11,11);
         Date curr date(2015, 7, 10);
  int x = my_birthday.getYear(); // works
  my birthday.set(2015,7,10); \frac{1}{2} compile error
```

```
● class Date
  \{public:
        Date( int year, int month=1, int day=1);
        // …
        int getYear() const;
        int getMonth() const;
        int getDay() const;
        void set(int y, int m, int d);
        // …
  private:
        int year;
        int month;
        int day;
      void check(int y, int m, int d) const; // declared as const 
  };
  const Date my_birthday(1963,11,11);
          Date curr_date(2015,7,10);
  void Date::check(int y, int m, int d) const // const is part of signature
  \{if ( ... )
          throw std::out_of_range{};
  }
```

```
class Date
{
public:
   Date( int year, int month, int day);
   // …
  int getYear() const; \longrightarrow ZNK4Date7getYearEv(const Date* this);
   int getMonth() const;
   int getDay() const;
  void set(int y, int m, int d);-> _ZN4Date3setEiii(Date *this,int y,int m,int d)
  // …
private:
   int year;
   int month;
   int day;
};
const Date my_birthday(1963,11,11);
      Date curr date(2015, 7, 10);
int x = my birthday.getYear(); // ok
my_birthday.set(2015,7,10); // compile-time error!
```
### Overloading on const

```
template <typename T, ... >
class vector
{
public:
    T& operator[](size_t i);
    const T& operator[](size_t i) const;
    // ... 
};
int main()
{
           std::vector<int> iv;
    const std::vector<int> civ;
    // ... 
   iv[i] = 42; // non-const
   int i = iv[5];
    int j = civ[5] // const 
    // ... 
}
```
### Const members

```
class Msg
\{public:
     Msg(const char *t);
     int getId() const { return id; }
private:
     const int id;
     std::string txt;
};
Msg m1("first"), m2("second");
m1.getId() != m2.getId();
MSg::Msg(const char *t)
\{txt = t;
    id = getNewId(); // syntax error, id is const
}
//initialization list works
MSg::Msg(const char *t) : id(getNextId()),txt(t) { }
```
#### Const members

```
class Msg
{
public:
     Msg(const char *t);
     int getId() const { return id; }
private:
    const int id = getNewId(); // since C++11 std::string txt;
};
```
### Mutable members

```
struct Point
\{ void getXY(int& x, int& y) const;
     double xcoord;
     double ycoord;
     mutable int read_cnt;
};
void f()
\{ const Point a;
   ++a.read_cnt; // ok, Point::read_cnt is mutable
}
void Point::getXY(int& x, int& y) const
{
   // …
   ++read_cnt; // ok, Point::read_cnt is mutable 
};
```
### Mutexes are usually mutables

#include <mutex>

```
struct Point
{
public:
   void getXY(int& x, int& y) const;
   // …
private:
   double xcoord;
   double ycoord;
   mutable std::mutex m;
};
void getXY(int& x, int& y) const // atomic read of point 
{
   std::lock_guard< std::mutex > guard(m); // locking of m
  x = xcoord;
  y = ycoord;} // unlocking m
```

```
class Date
\{public:
   Date( int year, int month=1, int day=1) : year_(y), month_(m), day_(d) { }
   int getYear() const { return year_; } 
    int getMonth() const { return month_; }
   int getDay() const { return day_; }
   void set(int y, int m, int d); // check the parameters and set fields
   Date next(); // increment
   Date add(int n); // add n days
private:
     int year_;
     int month_;
     int day_;
   void check(int y, int m, int d); // check the parameters 
};
void f()
\{Date d1{2023, 8, 17};
   Date d2 = d1.next(); // d2 == ?Date d3 = d2.add(40); \frac{1}{3} == ?
}
```

```
class Date
\{public:
    Date( int year, int month=1, int day=1) : year_(y), month_(m), day_(d) { }
    int getYear() const { return year_; } 
     int getMonth() const { return month_; }
    int getDay() const { return day_; }
    void set(int y, int m, int d); // check the parameters and set fields
   Date next(); // increment
    Date add(int n); // add n days
private:
     int year_;
     int month_;
     int day_;
    void check(int y, int m, int d); // check the parameters 
};
void f()
\{Date d1{2023, 8, 17};
   Date di{2023, 8, 1/3;<br>Date d2 = d1.next(); // d2 == ? d1 == ?
   Date d3 = d2.add(40); \frac{1}{1} d3 == ? d1 == ?
}
```

```
class Date
\{public:
   Date( int year, int month=1, int day=1) : year_(y), month_(m), day_(d) { }
   int getYear() const { return year_; } 
    int getMonth() const { return month_; }
   int getDay() const { return day_; }
   void set(int y, int m, int d); // check the parameters and set fields
   Date next(); // increment
   Date add(int n); // add n days
private:
     int year_;
     int month_;
     int day_;
   void check(int y, int m, int d); // check the parameters 
};
void f()
\{Date d1{2023, 8, 17};
    Date d2 = +41; \frac{1}{2} // d2 == ? d1 == ?
   d2 \pm 40; \frac{d2}{ } = ? \, d1 = ?}
```

```
#include <iostream> // standard header files
#include "date.h" // date.h for date class
int main()
{
    date d1{2016,4}; // this should be 2016.04.01
     date d2 = d1; // copy constructor, d2 is 2016.04.01 too
     d2 += 40; \frac{1}{40} + \frac{1}{40} + \frac{1}{40} + \frac{1}{40} + \frac{1}{40} + \frac{1}{40} + \frac{1}{40} + \frac{1}{40} + \frac{1}{40} + \frac{1}{40} + \frac{1}{40} + \frac{1}{40} + \frac{1}{40} + \frac{1}{40} + \frac{1}{40} + \frac{1}{40} + d1 = d2; \frac{1}{2} assignment, now d1 is 2016.05.11
     std::cout << "d1++ == " << d1++ << '\n'; // 2016.05.11
     std::cout << " d1 == " << d1 << '\n'; // 2016.05.12
     std::cout << "++d2 == " << ++d2 << '\n'; // 2016.05.12
     std::cout << " d2 == " << d2 << '\n'; // 2016.05.12
     if ( d1 < d2 && d3 != d1 )
         d3.set(2016,3,1);
     std::cout << "++d3 == " << ++d3 << '\n'; // 2016.03.02
     return 0;
}
```
### How to define operators?

•  $a + b$ ,  $a - b$ ,  $a == b$ , ... a.**operator**+(b)

**operator**+(a,b)

•  $a = b$ ,  $a[b]$ ,  $a(b1,b2,...)$ ,  $a \rightarrow$  only member a.**operator**= (b) a.**operator**[ ] (b) a.**operator**( ) (b1, b2, … ) a.**operator**->()

```
class Date
\{public:
   Date( int year, int month=1, int day=1) : year_(y), month_(m), day_(d) { }
   int getYear() const { return year_; } 
    int getMonth() const { return month_; }
   int getDay() const { return day_; }
   void set(int y, int m, int d); // check the parameters and set fields
   Date& operator++() { next(); return *this } // pre-increment 
   Date operator++(int) { Date old{*this}; add(n); return old; } // post
   Date& operator+=(int n) { add(n); return *this } // incr. assignment 
private:
    int year_;
    int month_;
     int day_;
   void check(int y, int m, int d); // check the parameters, may throw
   void next(); // increment by 1
   void add(n); // increment by n
};
```
# Where to define operators?

- Theory says: data and operations on it have strong binding
	- Member operators
- Some operators can't be members std::ostream& operator<<(std::ostream&,const X&)
- Sometimes members creates unwanted dependencies std::getline(std::basic\_istream&,std::basic\_string&)
- Sometime operators should be symmetric

#### **class Date** Clean interface

```
\{
```

```
public:
   Date( int year, int month=1, int day=1) : year_(y), month_(m), day_(d) { }
   int getYear() const { return year_; } 
    int getMonth() const { return month_; }
   int getDay() const { return day_; }
   void set(int y, int m, int d); // check the parameters and set fields
   Date& operator++() { next(); return *this } // pre-increment 
   Date operator++(int) { Date old{*this}; add(n); return old; } // post
   Date& operator+=(int n) { add(n); return *this } // incr. assignment 
private:
     int year_;
    int month_;
    int day_;
   void check(int y, int m, int d); // check the parameters, may throw
   void next(); // increment by 1
   void add(n); // increment by n 
};
std::ostream& operator<<(std::ostream& os, const date& d)
\{os \le"["\led.getYear()\le"."\led.getMonth()\le"."\led.getDay()\le"]";
   return os;
}
std::istream& operator>>(std::istream& is, date& d) { ... } // similar
```

```
● class Date
  {
  public:
       Date( int year,int month=1,int day=1);
      // ...
      bool operator<(const Date& rhs) const;
      // ...
  };
  int main()
  {
       Date today{2023,8,16}; // current date
       if ( today < date{2016} ) // works
          // ...
       if ( today < 2016 ) // works?
          // ...
```

```
● class Date
  {
  public:
       Date( int year,int month=1,int day=1);
      // ...
      bool operator<(const Date& rhs) const;
      // ...
  };
  int main()
  {
       Date today{2023,8,16}; // current date
      if (today < date{2016}) // works
        // ...
       if ( today < 2016 ) // works! today.operator<(2016)
          // ...
```
};

```
● class Date
  {
  public:
       Date( int year,int month=1,int day=1);
      // ...
      bool operator<(const Date& rhs) const;
      // ...
  };
  int main()
  {
       Date today{2023,8,16}; // current date
       if ( today < date{2016} ) // works
          // ...
      if (today < 2016) // works! today.openfor < (2016) // ...
       if ( 2016 < today ) // compile error! 2016.operator<(today)
         // ...
  };
```

```
● class Date
  {
  public:
       Date( int year,int month=1,int day=1);
      \frac{1}{2}...
  };
  bool operator<(const Date& lhs, const Date& rhs);
  int main()
  {
       Date today{2023,8,16}; // current date
       if ( today < date{2016} ) // works
          // ...
      if (today < 2016) // works! operator<(today, 2016)
         // ...
      if (2016 < today) // works! Operator<(2016, today) // ...
  };
```
## Explicit constructor

```
class Date
{
public:
    explicit Date( int year,int month=1,int day=1);
   \frac{1}{2}};
bool operator<(const Date& lhs, const Date& rhs);
int main()
\{ Date today{2023,8,16}; // current date
     if ( today < date{2016} ) // works, explicit call of constructor
        // ...
     if ( today < 2016 ) // compile error! No implicit conversion
      \frac{1}{2} if ( 2016 < today ) // compile error! No implic
```

```
class Date
\{
```

```
public:
   Date( int year, int month=1, int day=1) : year_(y), month_(m), day_(d) { }
   int getYear() const { return year_; } 
    int getMonth() const { return month_; }
   int getDay() const { return day_; }
   void set(int y, int m, int d); // check the parameters and set fields
   Date& operator++() { next(); return *this } // pre-increment 
   Date operator++(int) { Date old{*this}; add(n); return old; } // post
   Date& operator+=(int n) { add(n); return *this } // incr. assignment 
private:
   // ...
};
std::ostream& operator<<(std::ostream& os, const Date& d);
std::istream& operator>>(std::istream& is, Date& d);
bool operator<(const Date& l, const Date& r);
inline bool operator>(const Date& l, const Date& r) {return r<l;}
inline bool operator==(const Date& l, const Date& r) {return !(r<l||l<r);}
inline bool operator!=(const Date& l, const Date& r) {return !(l==r);}
// ...
inline int operator-(const Date& l, const Date& r) {return ...;}
```
### ● **class Date** Member pointers

```
\{public:
   Date( int year, int month=1, int day=1) : year_(y), month_(m), day_(d) { }
   int getYear() const { return year_; } 
    int getMonth() const { return month_; }
   int getDay() const { return day_; }
   void set(int y, int m, int d); // check the parameters and set fields
   Date& operator++() { next(); return *this } // pre-increment 
   Date operator++(int) { Date old{*this}; add(n); return old; } // post
   Date& operator+=(int n) { add(n); return *this } // incr. assignment 
private:
     int year_;
    int month_;
    int day_;
   void check(int y, int m, int d); // check the parameters, may throw
   void next(); // increment by 1
   void add(n); // increment by n 
};
std::ostream& operator<<(std::ostream& os, const date& d) // [2023.8.16]
\{os <<"["<<d.getYear()<<"."<<d.getMonth()<<"."<<d.getDay()<<"]";
   return os;
}
std::istream& operator>>(std::istream& is, date& d) { ... } // similar
```
## Member pointers

- Data Member pointer: Referencing to an offset inside a class
- Member function pointer: Referencing to a (possible virtual) member function of a class
- Works with 2 components: **this + mptr**

```
Type Class::*dmptr;
Type (Class::*fmptr)(P1 par1, P2 par2, …);
Class obj;
Class *ptr = &obj;
obj.*dmptr = ...;ptr->*dmptr = ...;(obj.*fmptr)(par1,par2);
(ptr->*fmptr)(par1,par2);
```
#### Data member pointers

```
#include <iostream>
```

```
class Date
\{public:
   void set (int y, int m, int d);
   int getYear() const { return _year; }
   int getMonth() const { return _month; }
   int getDay() const { return _day; }
  void hu();
   void us();
private:
   int year_;
   int month_;
   int day_;
  \text{int Date:}:*p1 = year;
   int Date::*p2 = month_;
   int Date::*p3 = day_;
   char sep = '.';
};
```
### Data member pointers

```
int main()
                                            \{Date d;
                                               d.set(2017,4,20);
                                               d.hu();
                                              std::cout << d << std::endl:
                                               d.us();
                                               std::cout << d << std::endl;
                                           }
                                           2017.4.20
                                           4/20/2017
void Date::hu()
\{sep = '.';
  p1 = \&Date::_year;
  p2 = \&Date::month;p3 = \&Date::_day;}
void Date::us()
\{sep = '/':p1 = \&Date:: month;
  p2 = \&Date::_day;p3 = 8Date::_year;
}
std::ostream& operator<<( std::ostream& os, const Date& d)
\{os \ll this->*p1 \ll sep \ll this->*p2 \ll sep \ll this->*p3;
   return os;
}
```
### Member function pointers

#include <iostream>

```
class Date
{
public:
   void set (int y, int m, int d);
   int getYear() const { return _year; }
   int getMonth() const { return _month; }
  int getDay() const {f} return day; }
  void hu();
  void us();
private:
   int year_;
   int month_;
   int day_;
   int (Date::*g1)() const = &Date::getYear;
   int (Date::*g2)() const = &Date::getMonth;
   int (Date::*g3)() const = &Date::getDay;
   char sep = '.';
};
```
### Member function pointers

```
int main()
                                      \{Date d;
                                         d.set(2017,4,20);
                                         d.hu();
                                        std::cout << d << std::endl;
                                         d.us();
                                        std::cout << d << std::endl;
                                      }
                                      2017.4.20
                                      4/20/2017
void Date::hu()
{
  sep = '.';
  q1 = \&Date::qetYear;
  q2 = \&Date::getMonth;q3 = 8Date::qetDay;
}
void Date::us()
\{sep = '/'.g1 = \&Date::getYear;
   g2 = &Date::getMonth;
  q3 = 8Date::qetDay;
}
std::ostream& operator<<(std::ostream& os, const Date& d)
{
   os << (this->*g1)() << sep << (this->*g2)() << sep << (this->*g3)();
   return os;
}
```

```
#include <iostream>
```

```
class Date
{
public:
   void set (int y, int m, int d);
   int getYear() const { return _year; }
  int getMonth() const { return _month; }
 int getDay() const { return day; } void hu();
  void us();
private:
   int year_;
   int month_;
   int day_;
   int (Date::*g1)() const = &Date::getYear;
   int (Date::*g2)() const = &Date::getMonth;
   int (Date::*g3)() const = &Date::getDay;
  char sep = '.';
};
```

```
#include <iostream>
```

```
int (Date::*g1)() const = &Date::getYear; // accessible by anybody
int (Date::*g2)() const = &Date::getMonth;
int (Date::*g3)() const = &Date::getDay;
char sep = '.';
void hu(); \overline{\phantom{a}} // not connected logically
void us(); \overline{ } // to class Date
class Date
\{public:
  void set (int y, int m, int d);
  int getYear() const { return _year; }
  int getMonth() const { return _month; }
  int getDay() const { return _day; }
private:
  int year_;
  int month_;
  int day_;
};
```

```
#include <iostream>
```

```
class Date
\{public:
   void set (int y, int m, int d);
   int getYear() const { return _year; }
   int getMonth() const { return _month; }
  int getDay() const {f} return day; }
   static void hu();
   static void us();
private:
   int year_;
   int month_;
   int day_;
   static int (Date::*g1)() const = &Date::getYear; // private, 
   static int (Date::*g2)() const = &Date::getMonth; // not accessible from
   static int (Date::*g3)() const = &Date::getDay; // outside of Date class
   static char sep = '.';
};
```

```
void Date::hu()
\{sep = '.';
  g1 = \&Date::getYear;
  q2 = \&Date::getMonth;q3 = 8Date::qetDay;
}
void Date::us()
\{sep = '/'.q1 = \&Date::qetYear;
  q2 = \&Date::getMonth;q3 = 8Date::qetDay;
}
```

```
int main()
\{ Date::us(); // can be used without object
  Date d:
   d.set(2017,4,20);
  std::cout << d << std::endl;
  d.hu(); \frac{1}{2} same as Date::hu()
  std::cout << d << std::endl;
  d:ius(); // same as Date::us()
  std::cout << d << std::endl;
}
4/20/2017
2017.4.20
4/20/2017
```

```
std::ostream& operator<<(std::ostream& os, const Date& d)
{
   os << (this->*g1)() << sep << (this->*g2)() << sep << (this->*g3)();
   return os;
}
```
#### Static const

```
// x.h
class X
\{ static const int c1 = 7; // ok,scalar 
 static int i2 = 8; // error: not const
  const int c3 = 9; // C++11: ok 
  static const int c4 = f(2); // error: non-const init.
  static const float f = 3.14; // ok,scalar
};
```
// x.cpp

**const int** X::c1; // initializer is here xor in-class DO NOT FORGET!

### Constexpr in C++14

```
class Point
\{public:
     constexpr Point(double xVal=0, double yVal=0) : x(xVal),y(yVal) noexcept {}
     constexpr double xValue() const noexcept { return x; }
     constexpr double yValue() const noexcept { return y; }
     // can be constexpr since C++14
     constexpr void setX(double newX) noexcept { x = newX; }
     constexpr void setY(double newY) noexcept { y = newY; }
private:
     double x, y;
};
constexpr Point p1(42.0, -33.33); // fine, constexpr ctor during compilation
constexpr Point p2(25.0, 33.3); // also fine
constexpr Point midpoint(const Point& p1, const Point& p2) noexcept
\{ return { (p1.xValue() + p2.xValue()) / 2, // call constexpr
             (p1.yValue() + p2.yValue()) / 2 }; // member funcs
}
constexpr auto mid = midpoint(p1, p2); // init constexpr object with 
                                        // result of constexpr
```
## Constexpr lambda in C++17

- Constexpr lambda ( + template lambda )
- Closure objects are literal types (as long as captured members are literal types)

```
template <typename I>
constexpr auto adder(I i) {
   //use a lambda in constexpr context
   return [i](auto j){ return i + j; }; 
}
//constexpr closure object 
constexpr auto add5 = adder(5);
constexpr auto add15 = adder(15);
template <unsigned N>
class X{};
int foo() 
{
   //use in a constant expression
  X<add5(22)> x27;
   int t25[add15(10)];
}
```